# **Patterns and Tools**

## **Our tools**

#### **AirWindows Manager**

This tool allows you to manage the AirWindows VSTs, plugins without dedicated interface famous for their excellent sound quality. The tool will download, allow you to update the VSTs, or to uninstall them, all in your home (hidden folder .vst)

n.b. In some cases, for example ardour, you have to select the /home/username/.vst folder, among the paths searched for vst plugins or plugins.

[OneClick 15.1](https://software.opensuse.org/ymp/home:geekositalia:daw/openSUSE_Leap_15.1/airwindowsmanager.ymp)[OneClick 15.2](https://software.opensuse.org/ymp/home:geekositalia:daw/openSUSE_Leap_15.2/airwindowsmanager.ymp) [OneClick Tw](https://software.opensuse.org/ymp/home:geekositalia:daw/openSUSE_Tumbleweed/airwindowsmanager.ymp)

## **Gdaw Update**

As you can see, this tool updates all the software that comes from our repository, if necessary, in addition to forcing a consistency between the audio packages, making sure that they come from our repository avoiding fragmentation and bugs.

[OneClick 15.1](https://software.opensuse.org/ymp/home:geekositalia:daw/openSUSE_Leap_15.1/gdawupdate.ymp)[OneClick 15.2](https://software.opensuse.org/ymp/home:geekositalia:daw/openSUSE_Leap_15.2/gdawupdate.ymp) [OneClick Tw](https://software.opensuse.org/ymp/home:geekositalia:daw/openSUSE_Tumbleweed/gdawupdate.ymp)

## **RealtimeConfigQuickScan**

This tool, installed together with the rt-config package, by default with our pattern, will allow you to start a check of the realtime settings and verify that the settings of your DAW are correct (generally they are thanks to the parent package rt-config)

[OneClick 15.1](https://software.opensuse.org/ymp/home:geekositalia:daw/openSUSE_Leap_15.1/realtimeconfigquickscan.ymp)[OneClick 15.2](https://software.opensuse.org/ymp/home:geekositalia:daw/openSUSE_Leap_15.2/realtimeconfigquickscan.ymp) [OneClick Tw](https://software.opensuse.org/ymp/home:geekositalia:daw/openSUSE_Tumbleweed/realtimeconfigquickscan.ymp)

## **RT-Config**

This package configures the system for realtime use with all the necessary requirements. Also install in the UserModAudio menu, to configure your user in the @audio group with a click.

[OneClick 15.1](https://software.opensuse.org/ymp/home:geekositalia:daw/openSUSE_Leap_15.1/rt-config.ymp)[OneClick 15.2](https://software.opensuse.org/ymp/home:geekositalia:daw/openSUSE_Leap_15.2/rt-config.ymp) [OneClick Tw](https://software.opensuse.org/ymp/home:geekositalia:daw/openSUSE_Tumbleweed/rt-config.ymp)

## **UserModAudio**

Very simple tool that will put the user in the @audio group after the first installation (being in the

audio group is a requirement for proper functioning of the realtime functionality). Included on RT-**Config** 

## **Patterns available for your Modular DAW**

#### **gdaw-baseapps**

Basic applications, Audacity, qjack, and the plugin lv2 most used for effects.

[OneClick 15.1](https://software.opensuse.org/ymp/home:geekositalia:daw/openSUSE_Leap_15.1/gdaw-baseapps.ymp)[OneClick 15.2](https://software.opensuse.org/ymp/home:geekositalia:daw/openSUSE_Leap_15.2/gdaw-baseapps.ymp) [OneClick Tw](https://software.opensuse.org/ymp/home:geekositalia:daw/openSUSE_Tumbleweed/gdaw-baseapps.ymp)

#### **gdaw-homerecording**

All typical applications for mix recording and mastering, Ardor, Carla, lv2 effects and much more

[OneClick 15.1](https://software.opensuse.org/ymp/home:geekositalia:daw/openSUSE_Leap_15.1/gdaw-homerecording.ymp)[OneClick 15.2](https://software.opensuse.org/ymp/home:geekositalia:daw/openSUSE_Leap_15.2/gdaw-homerecording.ymp) [OneClick Tw](https://software.opensuse.org/ymp/home:geekositalia:daw/openSUSE_Tumbleweed/gdaw-homerecording.ymp)

#### **gdaw-synth**

The best synths available in our repository

[OneClick 15.1](https://software.opensuse.org/ymp/home:geekositalia:daw/openSUSE_Leap_15.1/gdaw-synth.ymp)[OneClick 15.2](https://software.opensuse.org/ymp/home:geekositalia:daw/openSUSE_Leap_15.2/gdaw-synth.ymp) [OneClick Tw](https://software.opensuse.org/ymp/home:geekositalia:daw/openSUSE_Tumbleweed/gdaw-synth.ymp)

#### **gdaw-chiptune**

Collection of plugins and chiptune instruments, with the addition of sequencing software such as qtracktor

[OneClick 15.1](https://software.opensuse.org/ymp/home:geekositalia:daw/openSUSE_Leap_15.1/gdaw-chiptune.ymp)[OneClick 15.2](https://software.opensuse.org/ymp/home:geekositalia:daw/openSUSE_Leap_15.2/gdaw-chiptune.ymp) [OneClick Tw](https://software.opensuse.org/ymp/home:geekositalia:daw/openSUSE_Tumbleweed/gdaw-chiptune.ymp)

From: <https://www.geekoswiki.tuxfamily.org/> - **geekoswiki**

Permanent link: **<https://www.geekoswiki.tuxfamily.org/doku.php?id=en:wiki:patternstools>**

Last update: **2021/05/01 13:35**

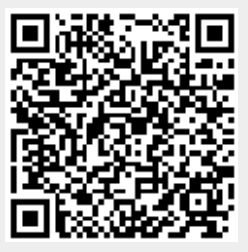